$3 - (7) - (4)$ 

④外部ファイル受信(受信テーブル作成)

## 【削除】

レコード長

データ形式

キャンセル

全銀伝送上のファイル名 注釈 (コメント)

200

CR・LF付加せず 502000030000

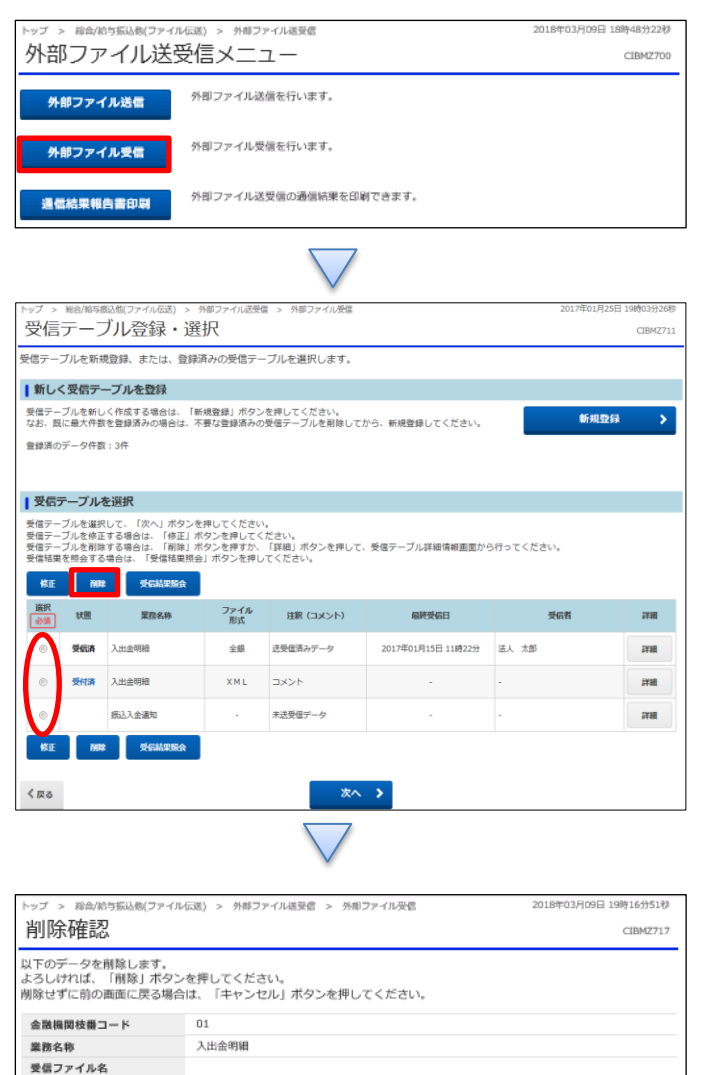

 $\overline{\phantom{a}}$ 

削除

「外部ファイル受信」を押す

①該当の取引を選択する ②「削除」を押す

## 「削除」を押す

1